PŘESHRANIČNÍ EDITACE KRAJ-KRAJ

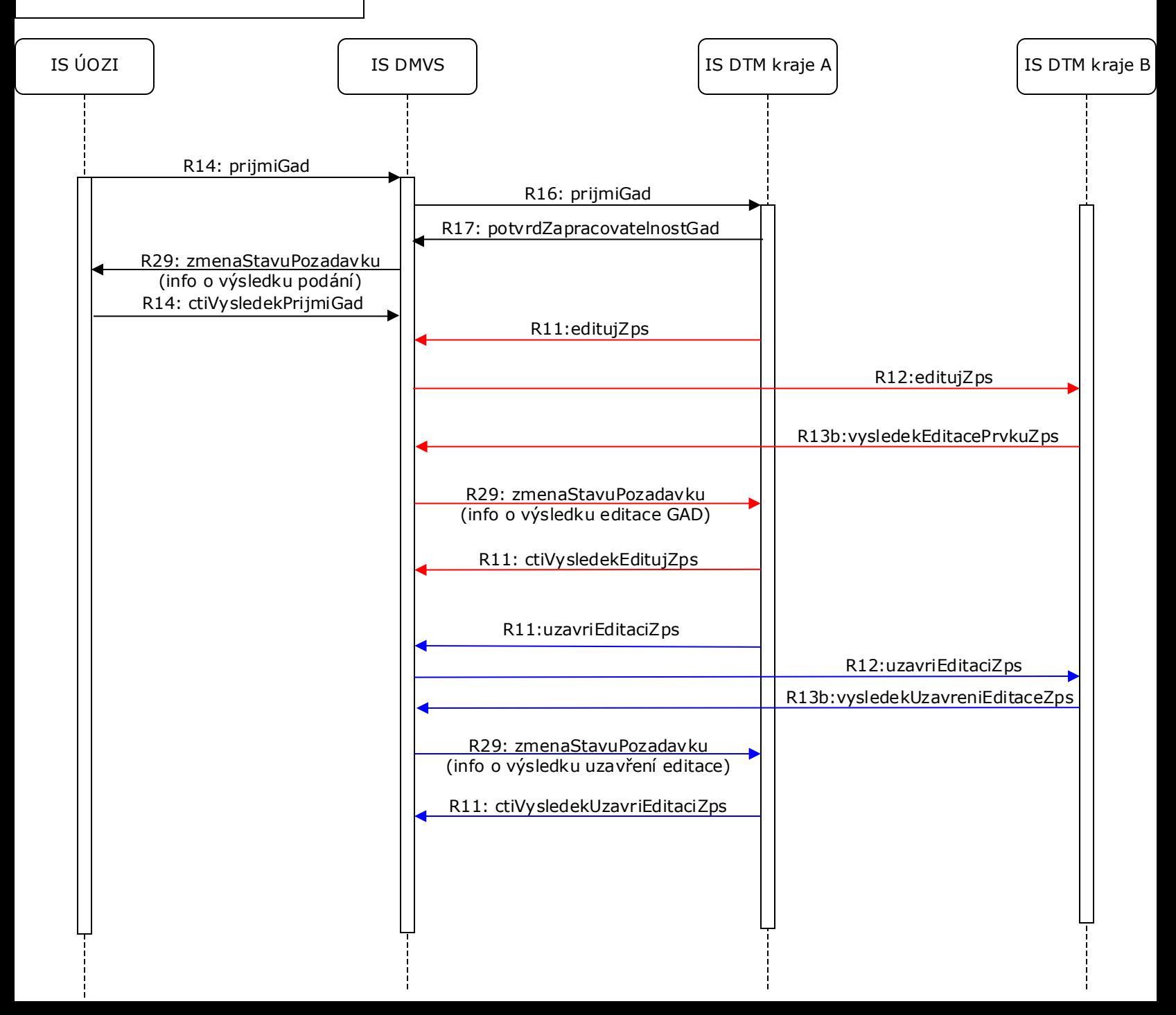

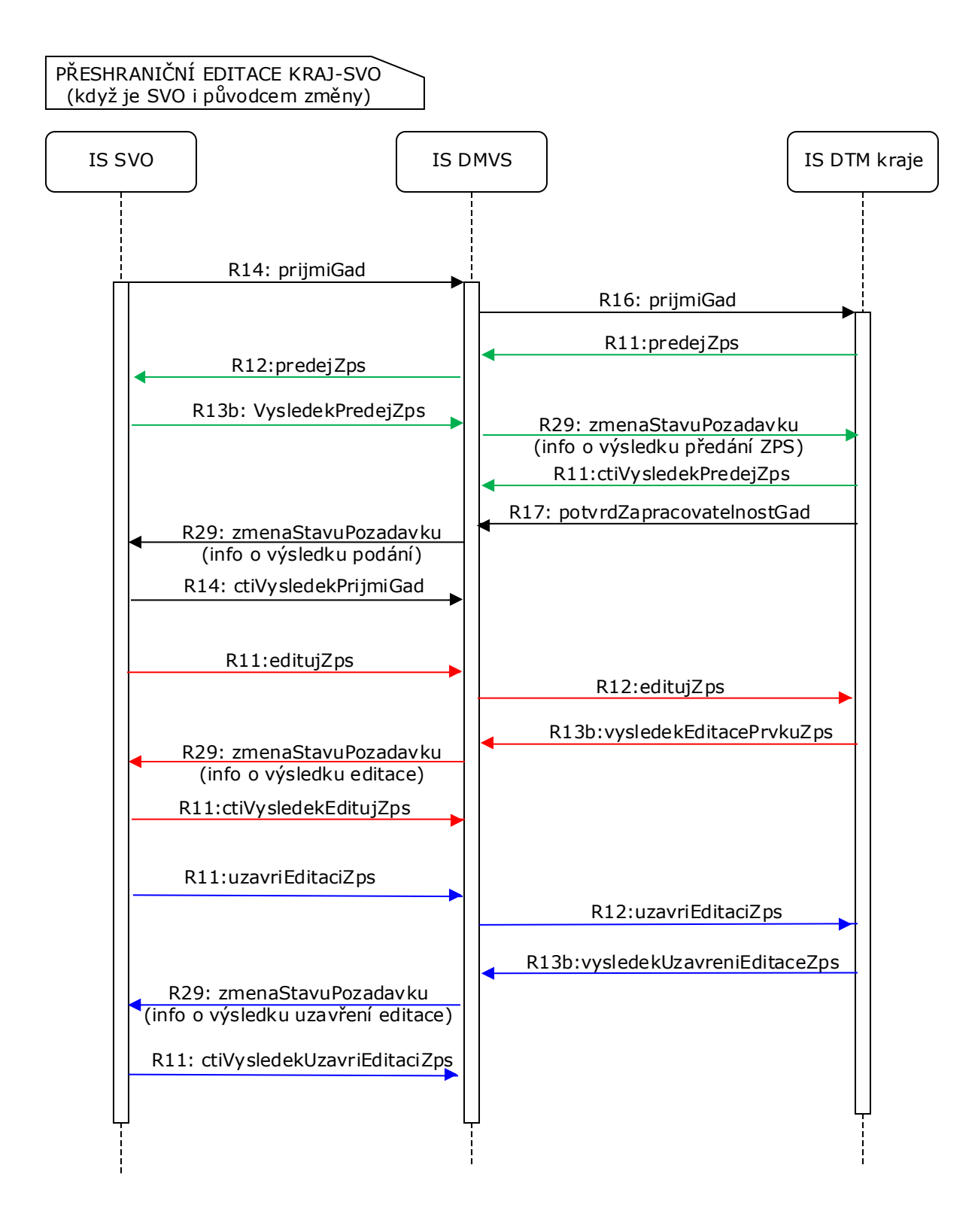

## Vysvětlivky

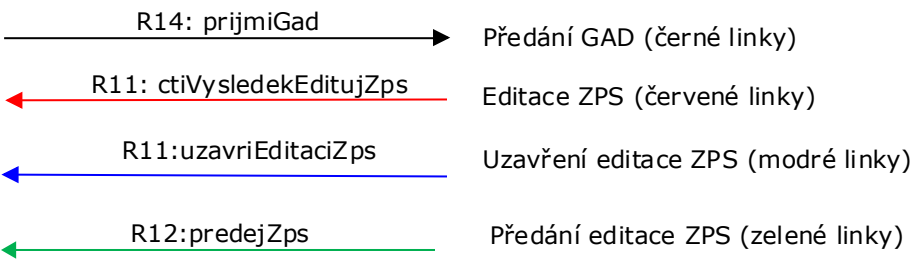